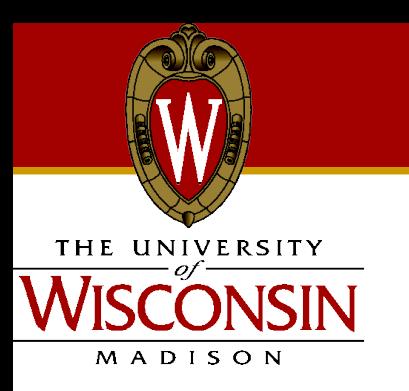

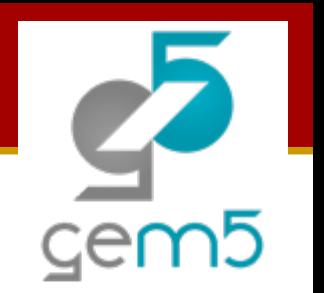

# **gem5-gpu**

#### Extending gem5 for GPGPUs

#### **Jason Power**, **Marc Orr**, Joel Hestness, Mark Hill, David Wood (powerjg/morr)@cs.wisc.edu

UW-Madison Computer Sciences © 2012

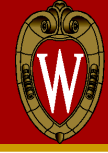

- $\bullet$  gem5 + GPGPU-Sim (v3.0.1)
- Flexible memory system
- Models CPU-GPU interactions
- Full-system simulation

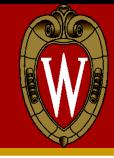

# ● **Background**

- Motivation
- GPGPU architecture
- GPGPU code
- Implementation
- Brief case study
- Conclusions

# **Motivation**

- More general purpose GPU computing
- Tighter integration
- Current simulators
	- gem5: CPU and memory model
	- GPGPU-Sim: GPU only timing model

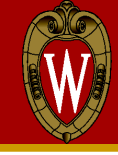

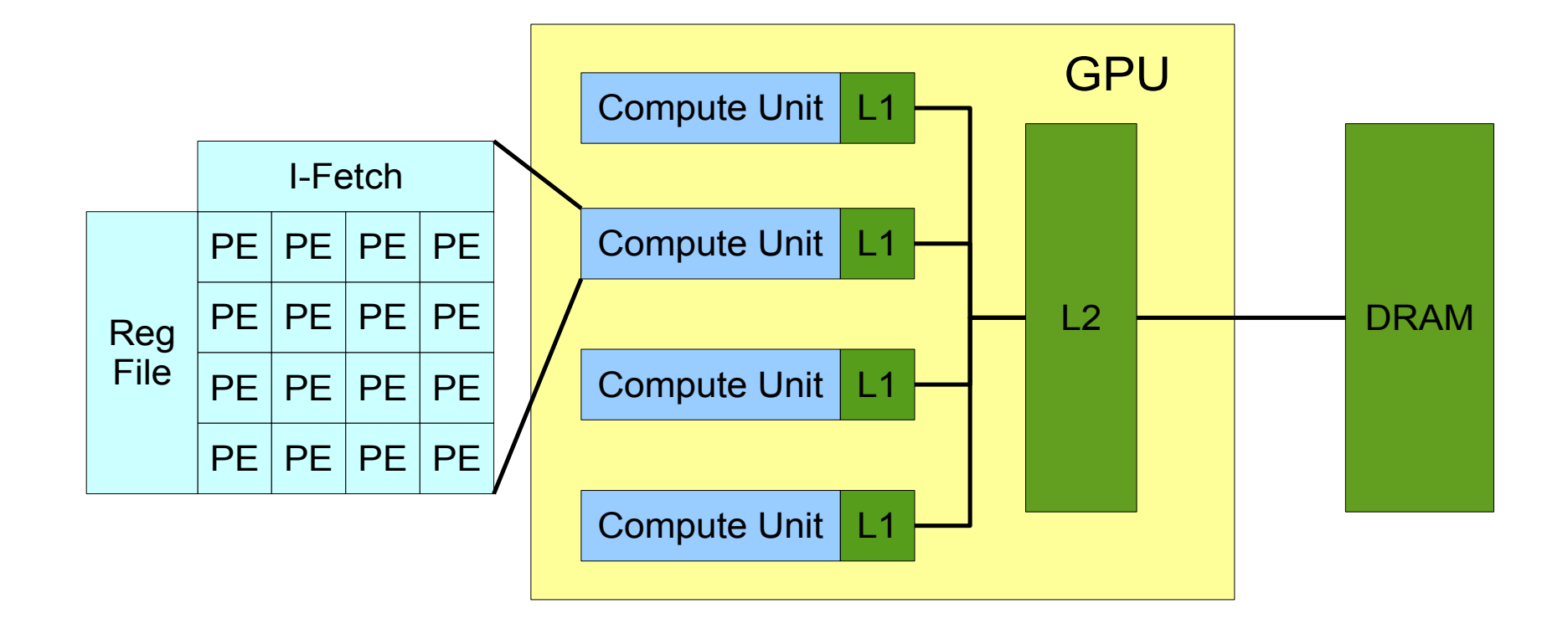

## **CUDA Example**

int \*host data = malloc(); int \*device data = cudaMalloc(); init data CPU(host data);

kernel(int \*data) { int tid=threadIdx.x; data[tid]=tid; }

//copy host data to device cudaMemcpy(host data, device data);

//launch kernel kernel(device\_data);

//copy device data back to host cudaMemcpy(device data, host data); process results CPU(host data);

6

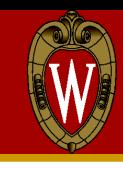

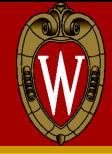

● Background

# ● **Implementation**

- System overview
- Implementation
- Brief case study
- Conclusions

#### **System Overview**

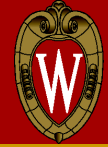

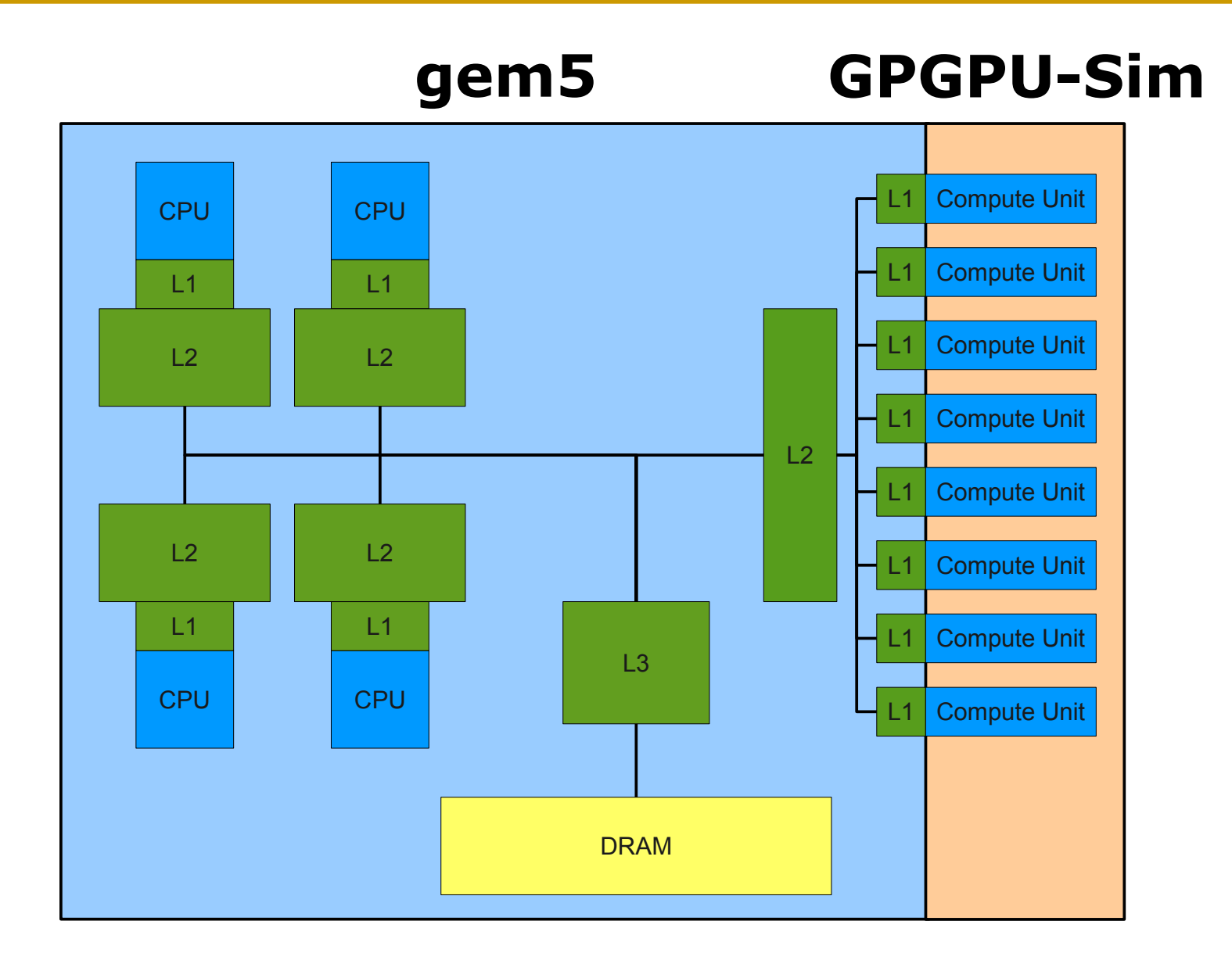

## **CUDA Example**

int \*host data = malloc(); int \*device data = cudaMalloc(); init data CPU(host data); //copy host data to device cudaMemcpy(host data, device data); //launch kernel kernel(device\_data); //copy device data back to host cudaMemcpy(device data, host data); process results CPU(host data); gem5 memory gem5 CPU GPGPU-Sim

- Minimally modified GPGPU-Sim
	- A few bug fixes (64-bit addresses, etc)
	- Support event-driven simulation
	- Memory is execute-at-execute
- Wrapper around GPGPU-Sim objects
	- Graphics processing unit
	- Compute unit
- Additional GPU interfaces
	- Coalescer and memory unit
	- Copy Engine
	- GPU TLB

#### **Integration**

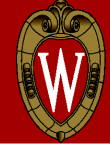

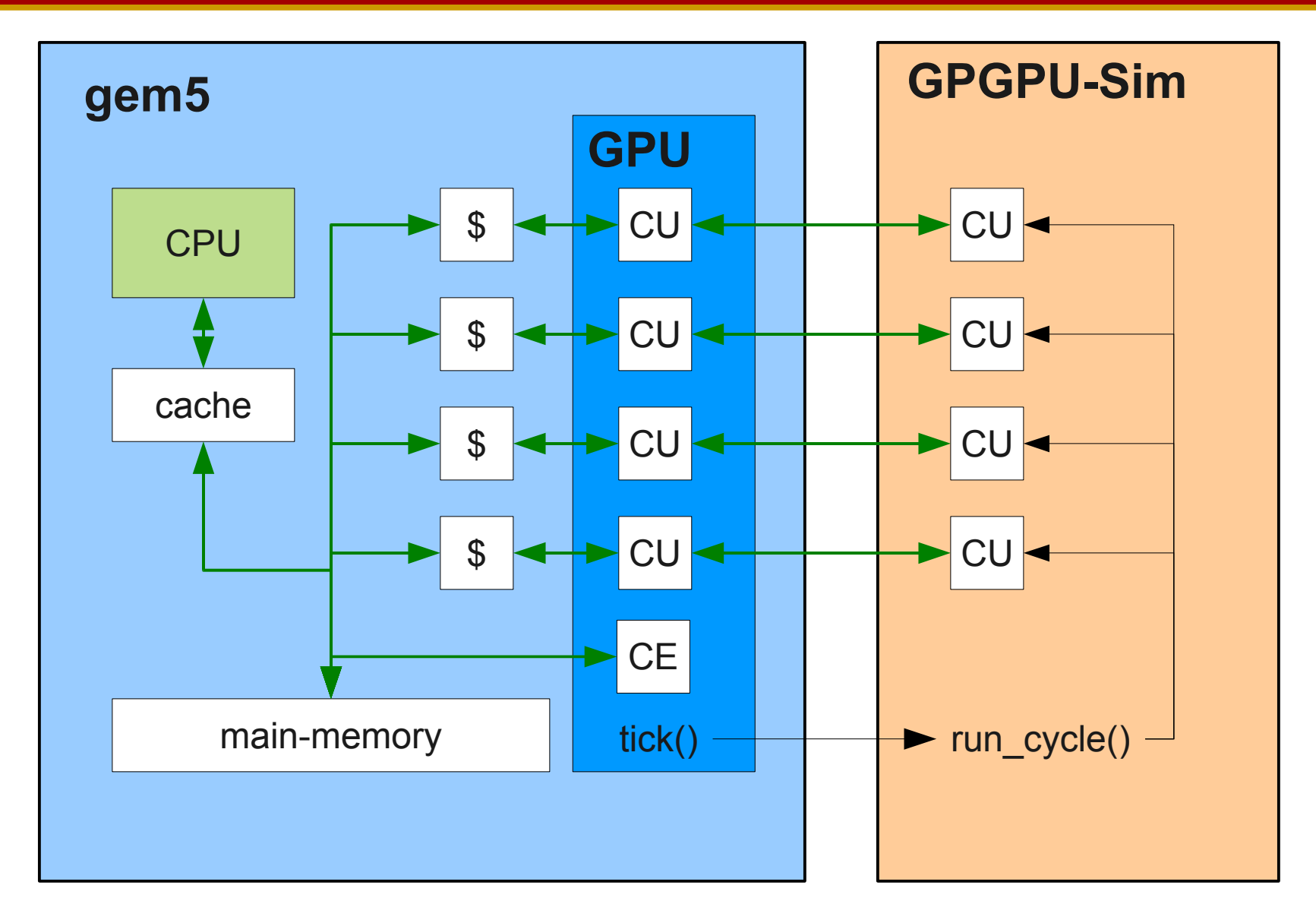

# **Flexible Memory System**

- Complex cache topologies
	- All Ruby protocols work out of the box
	- Fully-coherent, heterogeneous caches
	- Partially incoherent caches
	- Split physical memory
- Detailed memory unit and coalescer
	- Decoupled from core and cache models
	- Very high bandwidth
	- Pluggable coalescer

- Background
- Implementation

# ● **Brief case study**

- Unified memory example
- Results
- Conclusions

#### **Conventional Memory**

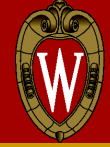

int \*host data = malloc(); **int \*device\_data = cudaMalloc();** init data CPU(host data);

//copy host data to device **cudaMemcpy(host\_data, device\_data);**

//launch kernel kernel(device\_data);

//copy device data back to host **cudaMemcpy(device\_data, host\_data);** process results CPU(host data);

# **No Copy Memory**

int \*host data = malloc(); **int \*device\_data = cudaMalloc();** init data CPU(host data);

//copy host data to device **cudaMemcpy(host\_data, device\_data);**

//launch kernel kernel(**host**\_data);

//copy device data back to host **cudaMemcpy(device\_data, host\_data);** process results CPU(host data);

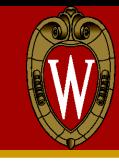

# **System Configuration**

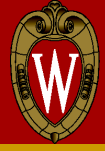

#### ● CPU

- 1 core (Simple Timing), 2 GHz
- L1 data:  $64$  kB/2-way
- L1 instruction: 32 kB/2-way
- L2:  $2MB/8$ -way/64 byte lines
- Memory
	- 2 GB @ 90 GB/s

#### ● GPU

- 16 CUs @ 1.4 GHz
- L1 64 kB/64-way/128 byte lines
- L2  $1MB/512$ -way/128 byte lines
- 48 kB of Shared Memory, 30 cycle latency
- 32768 registers/CU (16 banks)

## **Case Study: Eliminating Copies**

#### Speedup of Fused No Copy

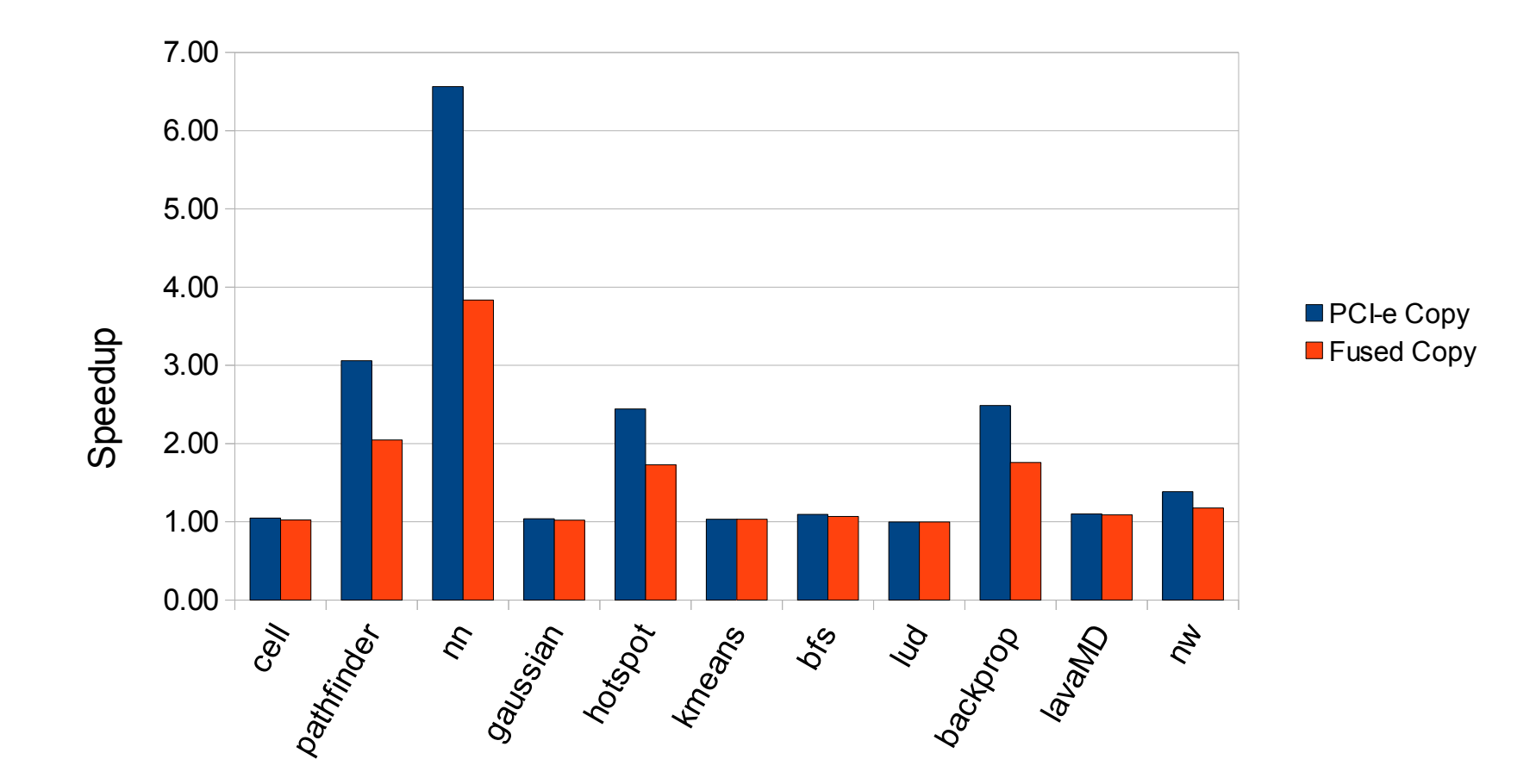

*PCI-e Copy BW: 1.5 GB/s Fused Copy BW: 3 GB/s*

#### **Fused execution time**

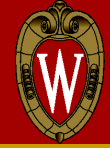

#### Execution time relative to Fused Copy

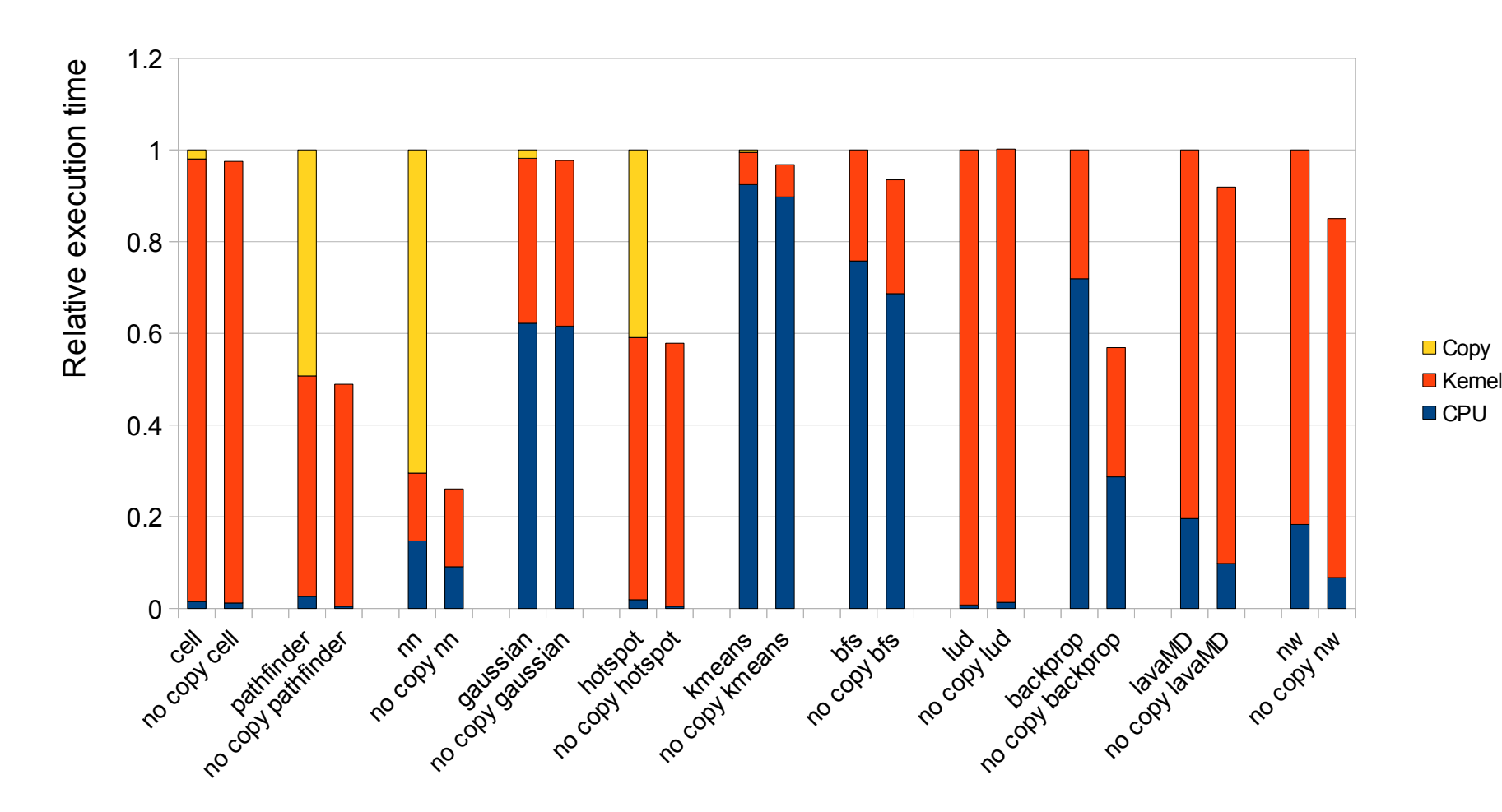

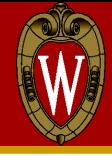

- Background
- Implementation
- Brief case study
- **Conclusions**

# **Features (Today)**

- Open Source GPGPU Core model
- Runs unmodified source
	- Supports most of CUDA language
- Many cache configurations
	- Incoherent (NVIDIA Fermi-like)
	- Fully coherent
	- Split physical memory
- Support for full-system mode
- Rodinia benchmarks (copy and no copy)
- Checkpointing

# **Experiences / Take-Aways**

- Challenges
	- bandwidth configuration
	- asymmetric cache hierarchies
	- hard-coded cache line sizes
- Should there be a standard interface for accelerators in gem5?

#### **Backup**

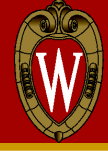

# **Features (Tomorrow)**

- 
- Accurate timing for address translations
- OpenCL
- More flexible checkpointing
- Deeper integration into GPU pipeline